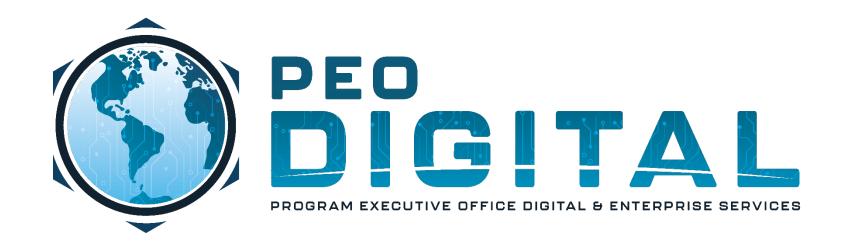

# USMC CISCO GEMSS TRAINING

GLOBAL ENTERPRISE MODERNIZATION SOFTWARE & SUPPORT

Manually Requesting Licenses

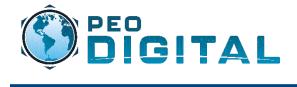

Manually Requesting Licenses

As new orders are placed, this process is automated. However; for existing devices on the network, licenses will need to be requested manually through a mailer.

Mailer: usmclicensing@external.cisco.com

| To:                                    | o usmclicensing@external.cisco.com |
|----------------------------------------|------------------------------------|
| Cc:                                    |                                    |
| Bcc:                                   |                                    |
| Subject:                               | USMC License Request               |
| This message will be digitally signed. |                                    |

To manually request licenses, the information needed will be:

- · Model of device
- · Quantity of licenses
- Virtual Account
- Unit/Command

Model Number:

Quantity:

Virtual Account:

Unit/Command:

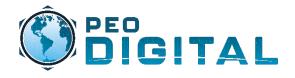

Manually Requesting Licenses

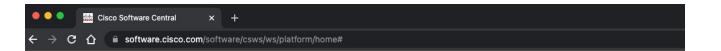

#### Download and manage

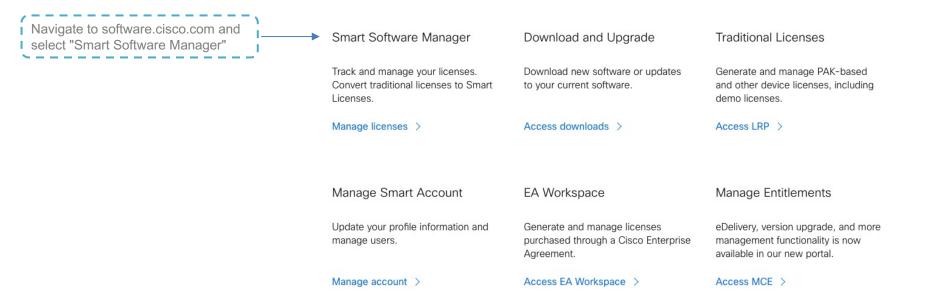

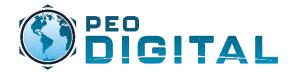

Manually Requesting Licenses

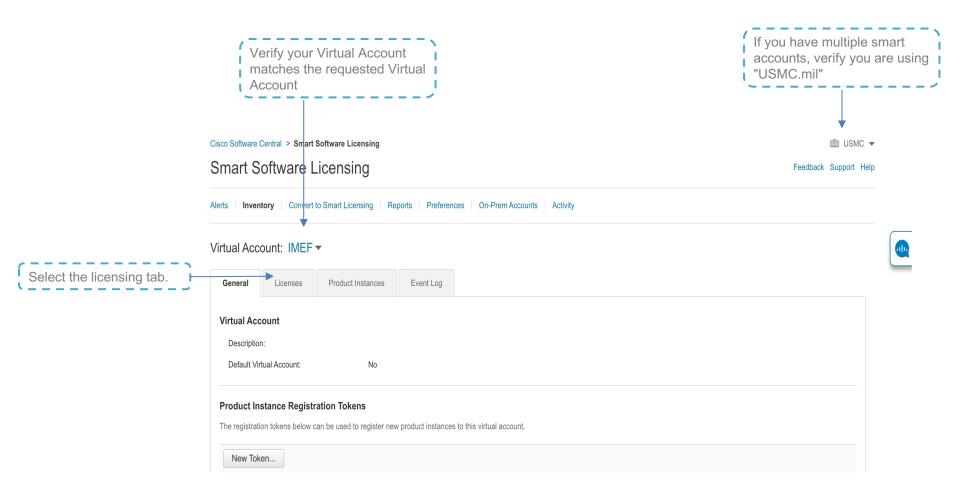

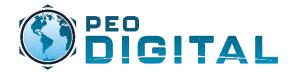

Manually Requesting Licenses

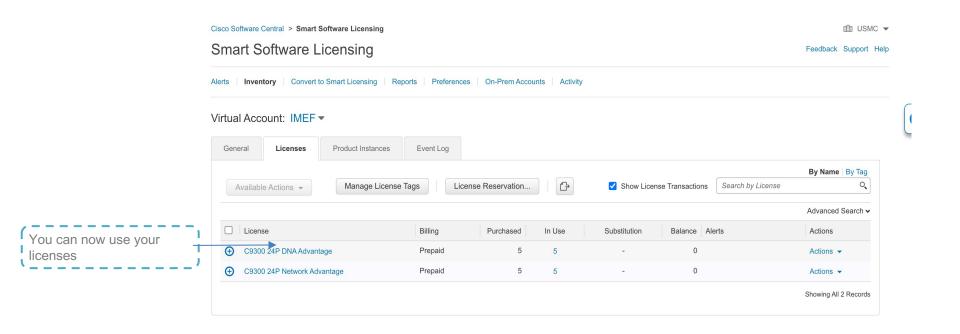